Restful Web Services [Example](http://docs.ozracingcorp.com/get.php?q=Restful Web Services Example Using Tomcat) Using Tomcat >[>>>CLICK](http://docs.ozracingcorp.com/get.php?q=Restful Web Services Example Using Tomcat) HERE<<<

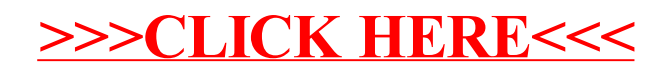